## Пример заданий вступительных испытаний по информатике

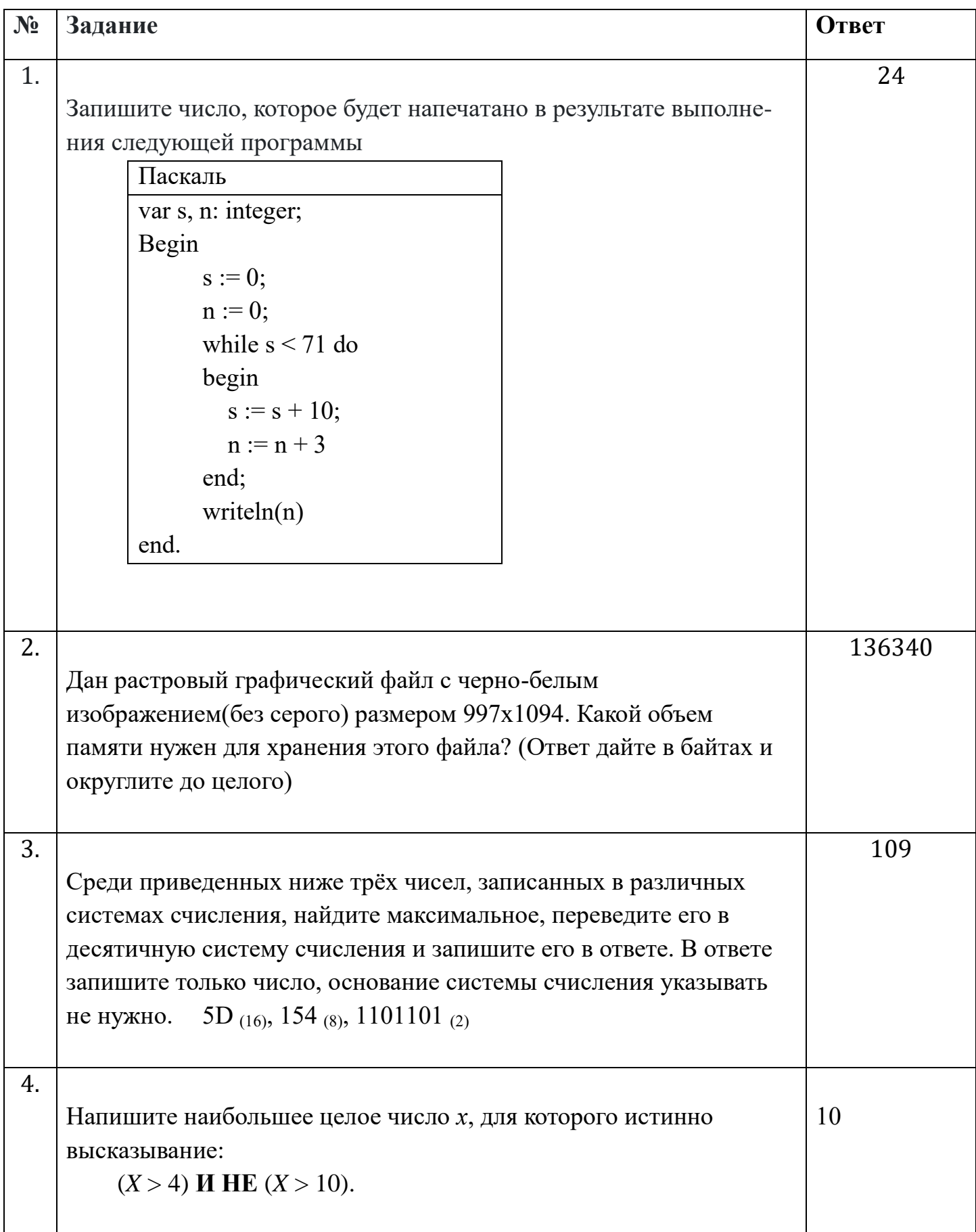

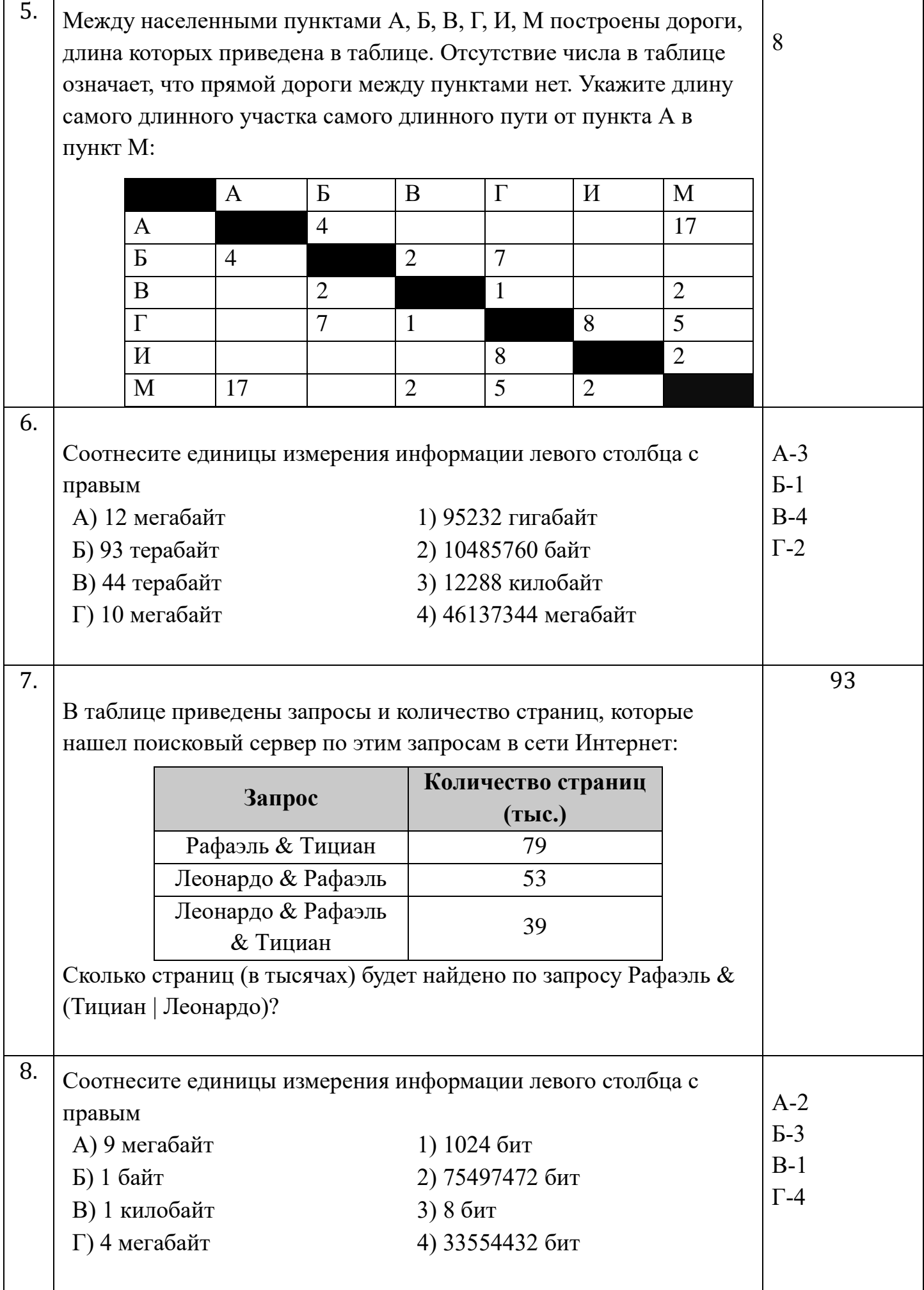

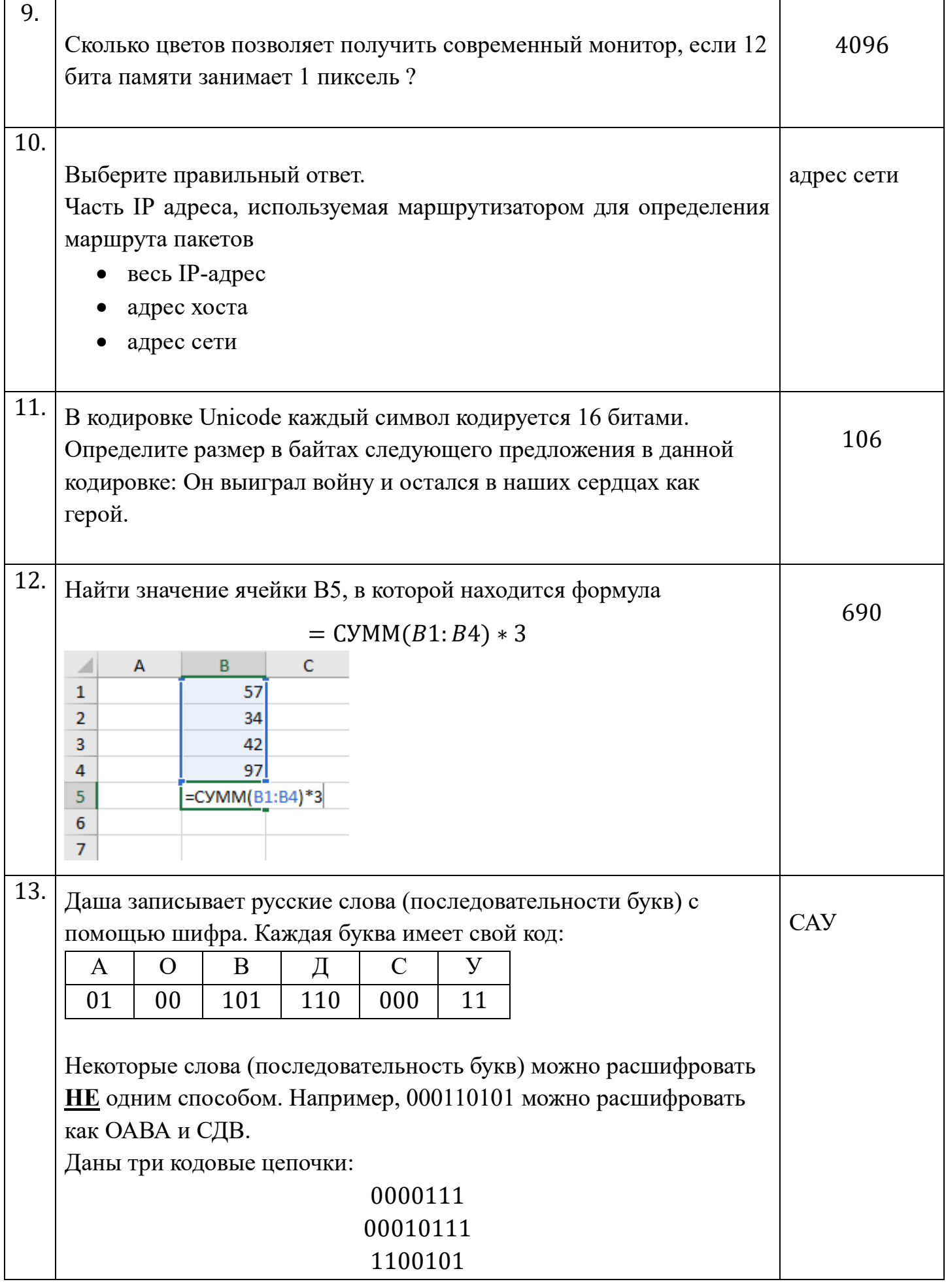

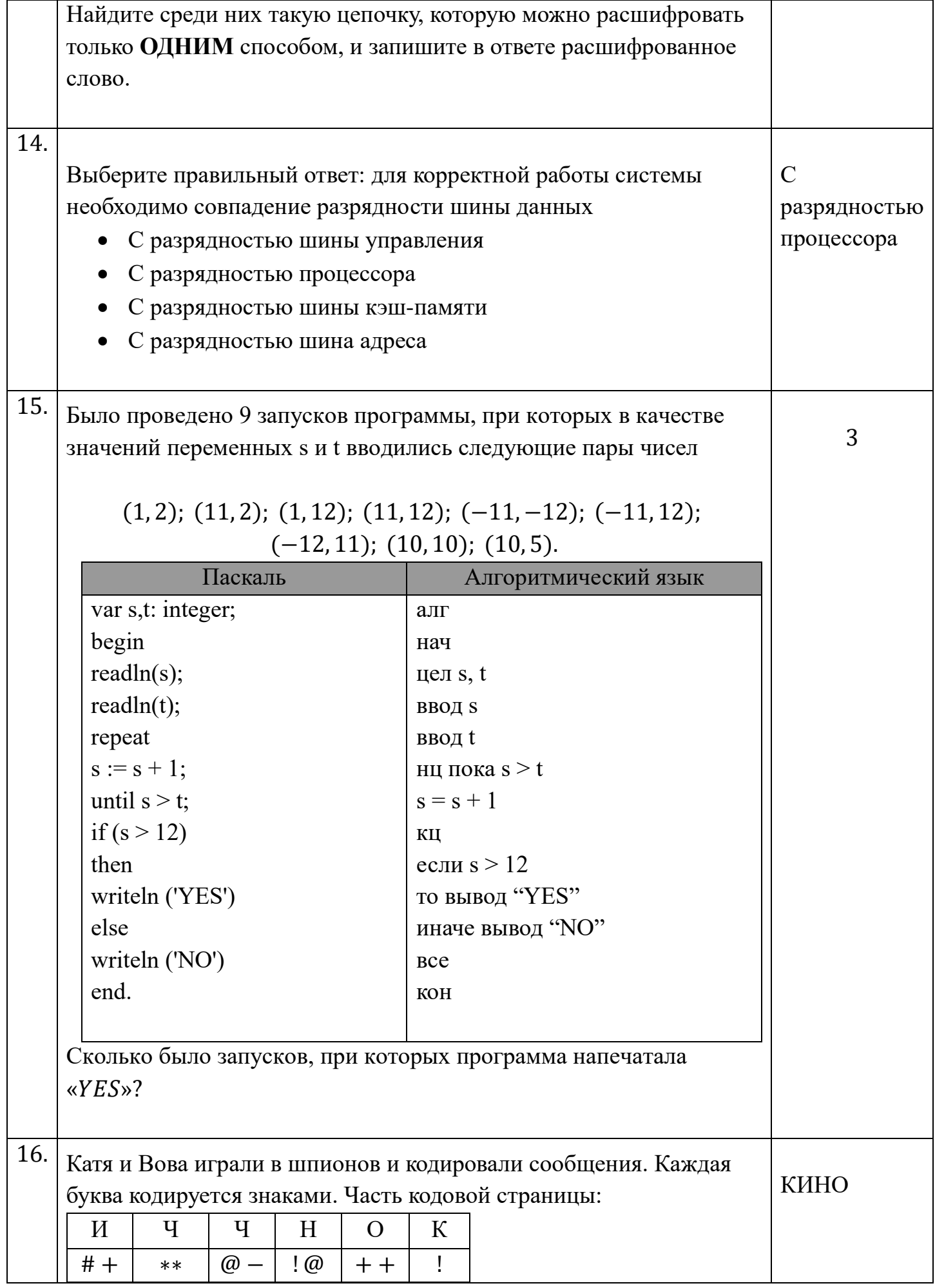

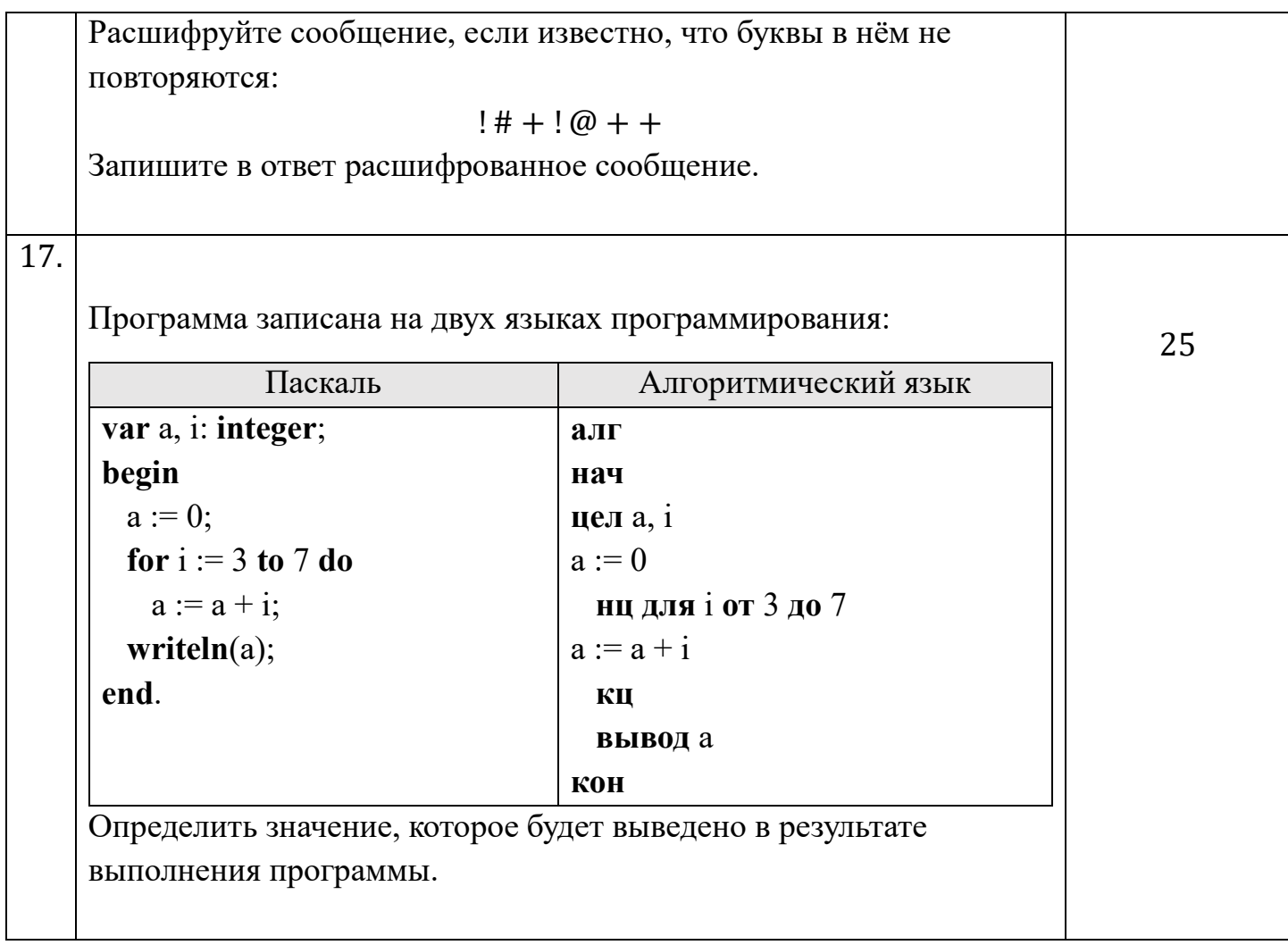